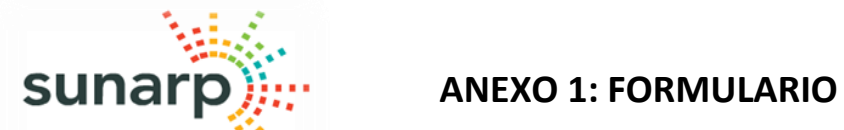

## **SOLICITUD DE RESERVA DE NOMBRE DE PERSONA JURÍDICA**

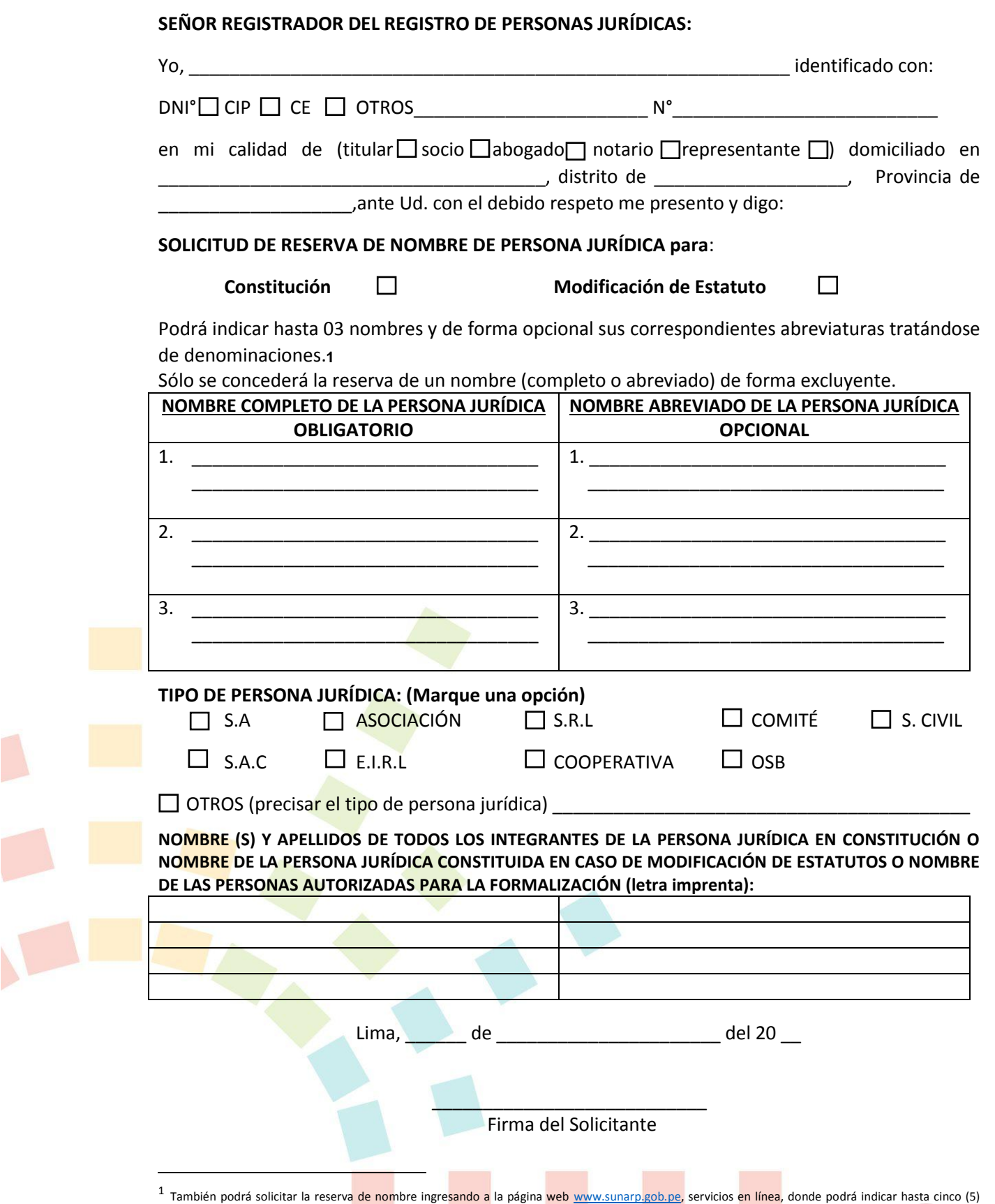

nombres y de forma opcional sus abreviaturas tratándose de denominaciones.

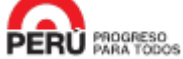